## SAP ABAP table FIN S XML TABNAME {ALV Field Catalog for Displaying Tables of a Usage Type}

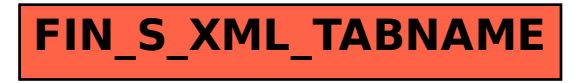